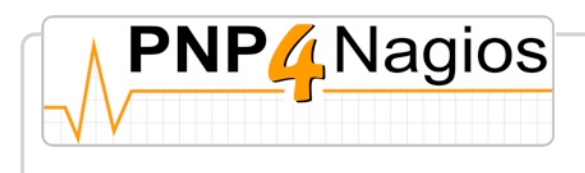

# NMS\_Nagios -- Load Linux

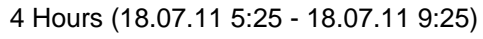

Datasource load\_1\_min

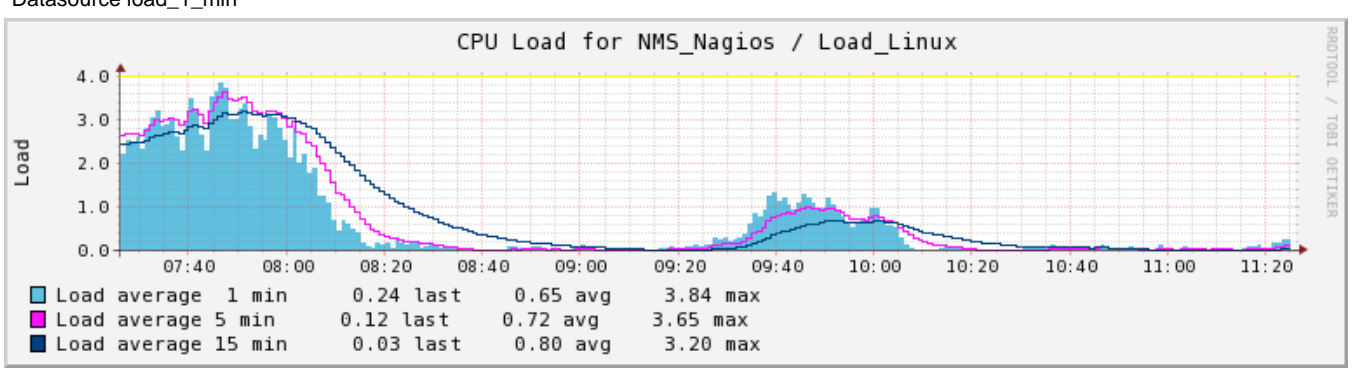

### NMS\_Nagios -- Load Linux

25 Hours (17.07.11 8:25 - 18.07.11 9:25)

Datasource load\_1\_min

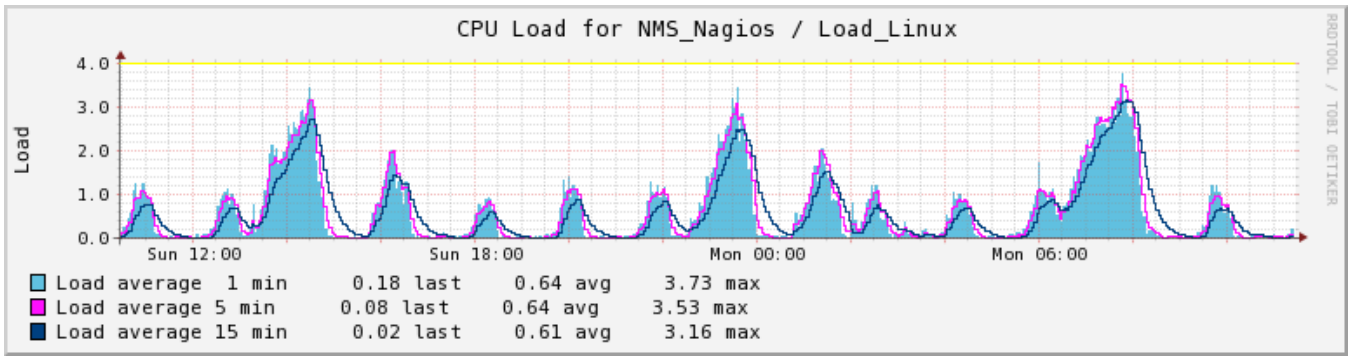

# NMS\_Nagios -- Load Linux

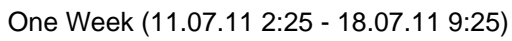

Datasource load\_1\_min

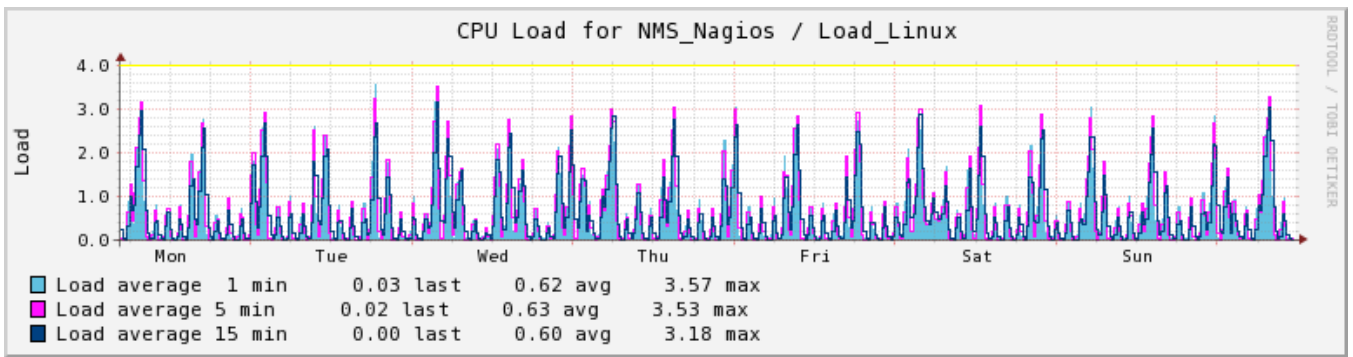

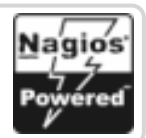

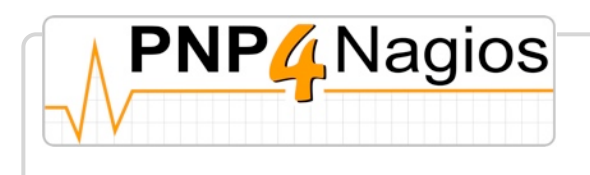

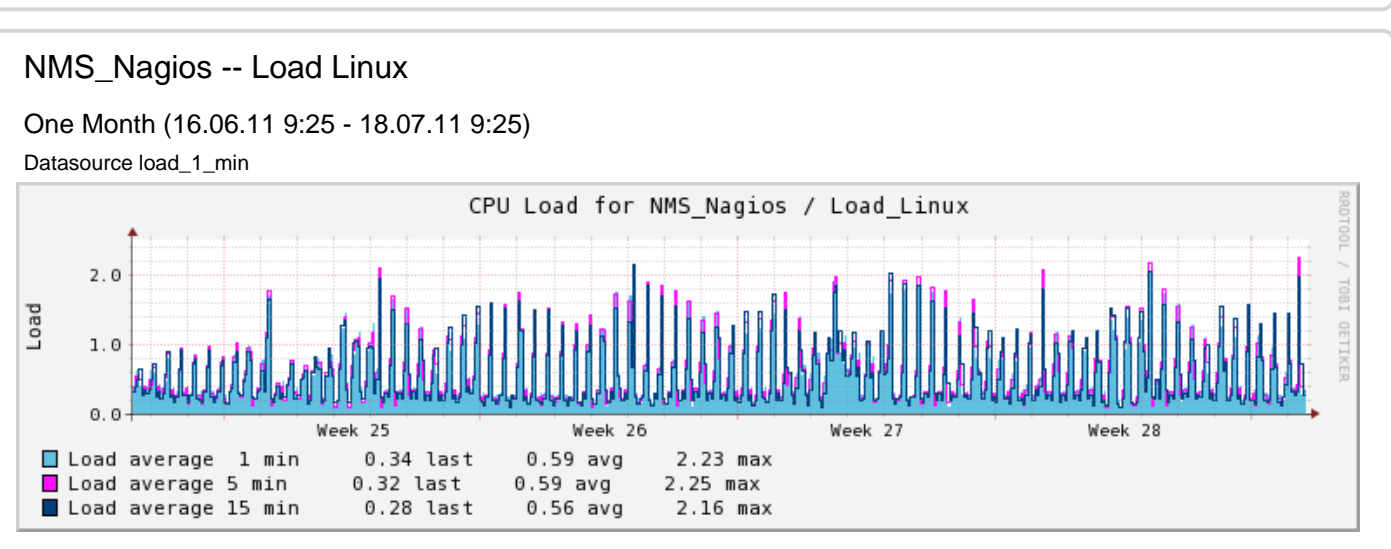

#### NMS\_Nagios -- Load Linux

#### One Year (03.07.10 9:25 - 18.07.11 9:25)

Datasource load\_1\_min

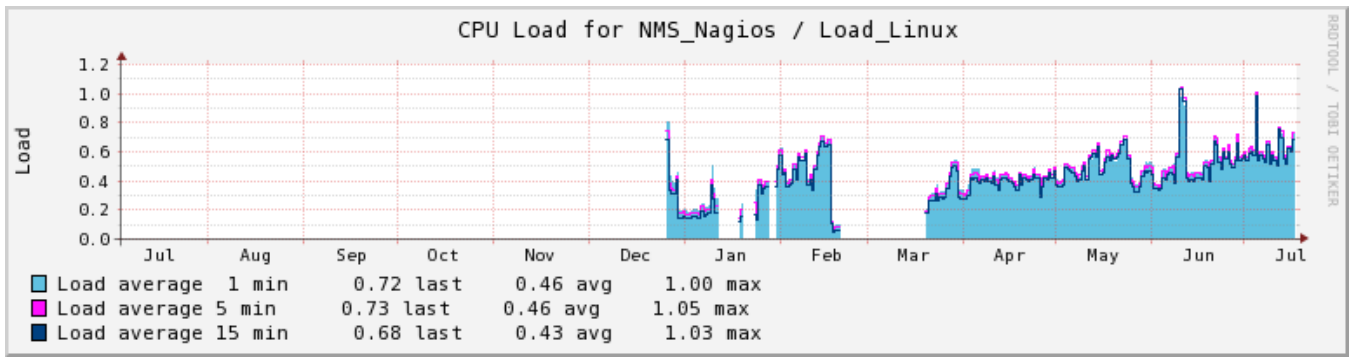

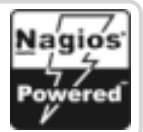